## 323

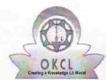

## eVidyalaya Half Yearly Report

Department of School & Mass Education, Govt. of Odisha

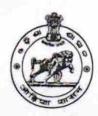

| U DISE : District :                              | Block :               |
|--------------------------------------------------|-----------------------|
| 21190211904 GANJAM                               | BEGUNIAPAD            |
| Report Create Date : 0000-00-00 00:00:00 (17872) |                       |
|                                                  |                       |
| general_info                                     |                       |
| » Half Yearly Report No                          | 5                     |
| » Half Yearly Phase                              | 1                     |
| » Implementing Partner                           | IL&FS ETS             |
| » Half Yearly Period from                        | 04/02/2016            |
| » Half Yearly Period till                        | 10/01/2016            |
| » School Coordinator Name                        | DIPAK KUMAR<br>KHATEI |
| Leaves taken for the follo                       | owing Month           |
| » Leave Month 1                                  | April                 |
| » Leave Days1                                    | 0                     |
| » Leave Month 2                                  | May                   |
| » Leave Days2                                    | 0                     |
| » Leave Month 3                                  | June                  |
| » Leave Days3                                    | 0                     |
| Leave Month 4                                    | July                  |
| » Leave Days4                                    | 0                     |
| Leave Month 5                                    | August                |
| Leave Days5                                      | 0                     |
| Leave Month 6                                    | September             |
| Leave Days6                                      | 0                     |
| Leave Month 7                                    | October               |
| Leave Days7                                      | 0                     |
| Equipment Downtime                               | Details               |
| Equipment are in working condition?              | Yes                   |
| Downtime > 4 Working Days                        | No                    |
| Action after 4 working days are over for Equipm  | ent                   |
| Training Detail                                  | S                     |
| Refresher training Conducted                     | Yes                   |
| Refresher training Conducted Date                | 06/04/2016            |
| If No; Date for next month                       |                       |

| oriajanja rian realij riep                    | ATTACK.           |
|-----------------------------------------------|-------------------|
| » e Content installed?                        | Yes               |
| » SMART Content with Educational software?    | Yes               |
| » Stylus/ Pens                                | Yes               |
| » USB Cable                                   | Yes               |
| » Software CDs                                | Yes               |
| » User manual                                 | Yes               |
| Recurring Service Deta                        | ils               |
| » Register Type (Faulty/Stock/Other Register) | YES               |
| » Register Quantity Consumed                  | 1                 |
| » Blank Sheet of A4 Size                      | Yes               |
| » A4 Blank Sheet Quantity Consumed            | 2540              |
| » Cartridge                                   | Yes               |
| » Cartridge Quantity Consumed                 | 1                 |
| » USB Drives                                  | Yes               |
| » USB Drives Quantity Consumed                | 1                 |
| » Blank DVDs Rewritable                       | Yes               |
| » Blank DVD-RW Quantity Consumed              | 25                |
| » White Board Marker with Duster              | Yes               |
| » Quantity Consumed                           | 06                |
| » Electricity bill                            | Yes               |
| » Internet connectivity                       | Yes               |
| » Reason for Unavailablity                    |                   |
| Electrical Meter Reading and Generato         | or Meter Reading  |
| » Generator meter reading                     | 620               |
| » Electrical meter reading                    | 771               |
| Equipment replacement de                      | etails            |
| » Replacement of any Equipment by Agency      | No                |
| » Name of the Equipment                       |                   |
| Theft/Damaged Equipme                         | ent               |
| » Equipment theft/damage                      | No                |
| » If Yes; Name the Equipment                  |                   |
| Lab Utilization details                       |                   |
| » No. of 9th Class students                   | 49                |
| » 9th Class students attending ICT labs       | 49                |
| » No. of 10th Class students                  | 125               |
| » 10th Class students attending ICT labs      | 125               |
| No. of hours for the following month lab      | has been utilized |
| » Month-1                                     | April             |
| » Hours1                                      | 25                |
| » Month-2                                     | May               |
| Hours2                                        | 9                 |
| Month-3                                       | June              |
| Hours3                                        | 26                |
|                                               |                   |

| eVidyalaya-Half-Yearly-Report                                                                             |                                            |                                           |                                         |
|----------------------------------------------------------------------------------------------------|--------------------------------------------|-------------------------------------------|-----------------------------------------|
| » Month-4                                                                                                 | July                                       |                                           |                                         |
| » Hours4                                                                                                  | 60                                         |                                           |                                         |
| <ul><li>» Month-5</li><li>» Hours5</li><li>» Month-6</li><li>» Hours6</li><li>» Month-7</li></ul>         | August<br>60<br>September<br>60<br>October |                                           |                                         |
|                                                                                                    |                                            | » Hours7                                  | 03                                      |
|                                                                                                    |                                            | Server & Node Downtime details            |                                         |
|                                                                                                    |                                            | » Server Downtime Complaint logged date1  |                                         |
|                                                                                                    |                                            | » Server Downtime Complaint Closure date1 | *************************************** |
| » Server Downtime Complaint logged date2                                                                  |                                            |                                           |                                         |
| » Server Downtime Complaint Closure date2                                                                 | *********************                      |                                           |                                         |
| » Server Downtime Complaint logged date3                                                                  |                                            |                                           |                                         |
| » Server Downtime Complaint Closure date3                                                                 |                                            |                                           |                                         |
| » No. of Non-working days in between                                                                      | 0                                          |                                           |                                         |
| » No. of working days in downtime                                                                         | 0                                          |                                           |                                         |
| Stand alone PC downtime details                                                                           | 3                                          |                                           |                                         |
| » PC downtime Complaint logged date1                                                                      |                                            |                                           |                                         |
| » PC downtime Complaint Closure date1                                                                     |                                            |                                           |                                         |
| » PC downtime Complaint logged date2                                                                      |                                            |                                           |                                         |
| » PC downtime Complaint Closure date2                                                                     |                                            |                                           |                                         |
| » PC downtime Complaint logged date3                                                                      | ************************                   |                                           |                                         |
| » PC downtime Complaint Closure date3                                                                     |                                            |                                           |                                         |
| » No. of Non-working days in between                                                                      | 0                                          |                                           |                                         |
| » No. of working days in downtime                                                                         | 0                                          |                                           |                                         |
| UPS downtime details                                                                                      |                                            |                                           |                                         |
| » UPS downtime Complaint logged date1                                                                     |                                            |                                           |                                         |
| » UPS downtime Complaint Closure date1                                                                    | **********************                     |                                           |                                         |
| » UPS downtime Complaint logged date2                                                                     |                                            |                                           |                                         |
| » UPS downtime Complaint Closure date2                                                                    |                                            |                                           |                                         |
| » UPS downtime Complaint logged date3                                                                     | ******************                         |                                           |                                         |
| » UPS downtime Complaint Closure date3                                                                    | ******                                     |                                           |                                         |
| » No. of Non-working days in between                                                                      | 0                                          |                                           |                                         |
| » No. of working days in downtime                                                                         | 0                                          |                                           |                                         |
| Genset downtime details                                                                                   |                                            |                                           |                                         |
|                                                                                                    |                                            |                                           |                                         |
| » UPS downtime Complaint logged date1                                                                     |                                            |                                           |                                         |
| <ul> <li>» UPS downtime Complaint Closure date1</li> <li>» UPS downtime Complaint logged date2</li> </ul> |                                            |                                           |                                         |
| » UPS downtime Complaint logged date2  » UPS downtime Complaint Closure date2                             |                                            |                                           |                                         |
|                                                                                                    |                                            |                                           |                                         |
| » UPS downtime Complaint logged date3                                                                     |                                            |                                           |                                         |
| <ul> <li>» UPS downtime Complaint Closure date3</li> <li>» No. of Non-working days in between</li> </ul>  |                                            |                                           |                                         |
| » No. of working days in downtime                                                                         | 0                                          |                                           |                                         |
| " No. of working days in downlime                                                                         | 0                                          |                                           |                                         |

## Integrated Computer Projector downtime details

| » Projector downtime Complaint logged date1      |                                         |
|--------------------------------------------------|-----------------------------------------|
| » Projector downtime Complaint Closure date1     | *************************************** |
| » Projector downtime Complaint logged date2      |                                         |
| » Projector downtime Complaint Closure date2     |                                         |
| » Projector downtime Complaint logged date3      | *************************************** |
| » Projector downtime Complaint Closure date3     | *********************                   |
| » No. of Non-working days in between             | 0                                       |
| » No. of working days in downtime                | 0                                       |
| Printer downtime details                         |                                         |
| » Printer downtime Complaint logged date1        |                                         |
| » Printer downtime Complaint Closure date1       |                                         |
| » Printer downtime Complaint logged date2        |                                         |
| » Printer downtime Complaint Closure date2       | *************************************** |
| » Printer downtime Complaint logged date3        |                                         |
| » Printer downtime Complaint Closure date3       |                                         |
| » No. of Non-working days in between             | 0                                       |
| » No. of working days in downtime                | 0                                       |
| Interactive White Board (IWB) downtime           | e details                               |
| » IWB downtime Complaint logged date1            | - 4014110                               |
| » IWB downtime Complaint Closure date1           |                                         |
| » IWB downtime Complaint logged date2            |                                         |
| » IWB downtime Complaint Closure date2           |                                         |
| » IWB downtime Complaint logged date3            | ********                                |
| » IWB downtime Complaint Closure date3           | *********                               |
| » No. of Non-working days in between             | 0                                       |
| » No. of working days in downtime                | 0                                       |
| Servo stabilizer downtime details                | ********                                |
| » stabilizer downtime Complaint logged date1     |                                         |
| » stabilizer downtime Complaint Closure date1    |                                         |
| » stabilizer downtime Complaint logged date2     |                                         |
| » stabilizer downtime Complaint Closure date2    |                                         |
| » stabilizer downtime Complaint logged date3     |                                         |
| » stabilizer downtime Complaint Closure date3    |                                         |
| » No. of Non-working days in between             | 0                                       |
| » No. of working days in downtime                | 0                                       |
| Switch, Networking Components and other peripher |                                         |
| » peripheral downtime Complaint logged date1     | ar downtime details                     |
| » peripheral downtime Complaint Closure date1    |                                         |
| » peripheral downtime Complaint logged date2     |                                         |
| » peripheral downtime Complaint Closure date2    |                                         |
| peripheral downtime Complaint logged date3       |                                         |
| peripheral downtime Complaint Closure date3      |                                         |
| No. of Non-working days in between               | ^                                       |
|                                                  | 0                                       |

Signature of Head Master/Mistress with Seal